### UNI TIME

#### **Electronic Time Reporting**

In December 2004, employees began entering their timecards in the new Oracle system for Payroll. Student employees, merit employees, P&S hourly and faculty hourly employees complete weekly timecards. P&S, academic administrators and institutional officials complete monthly timecards. Faculty complete monthly timecards only when they have an exception to report. All employee timecards are reviewed and approved online and then processed by Payroll.

Some employees do not complete timecards. Those employees include part-time salaried non-unit faculty, graduate assistants, students working for the Northern Iowan, students using the Kronos system and students paid a salary. **3**

All employees (whether they complete a timecard or not) access their Payslip online. Students and seasonal employees receive a bi-weekly payslip and all other employees receive a monthly payslip.

#### **Viewing your Payslip**

Pay slips are accessed through eBusiness. Login to eBusiness through My UNIverse, select UNI Employee Self Service, and then select Payslip.

Directions are available on the eBusiness website i[n Employee](http://www.vpaf.uni.edu/ebusiness/hr_applications/employee_service.shtml) [Self Service.](http://www.vpaf.uni.edu/ebusiness/hr_applications/employee_service.shtml)

## **Understanding Your Payslip**

The key below describes the contents of employee payslips. Sample payslips on the following pages show a student employee payslip, a merit employee payslip and a P&S or faculty employee payslip.

**Payslip Details Section:** The employee's name and address, type of payroll (biweek or monthly), employer, and pay basis (hourly, hourly paid salary or salary) are included.  $\left( \begin{array}{c} 1 \end{array} \right)$ 

**Pay Period Section:** The Pay Period specifies if it is a calendar month or bi-week period. The payment date is payday. For students, the Pay Begin Date and Pay End Date indicate the pay period for which hours are being paid. For Faculty and Staff, the Pay Begin Date and Pay End Date indicate the month any salaried or merit salaried employees are getting paid their salary. Employees should refer to the Payroll Periods and [Paydays](http://www.vpaf.uni.edu/obo/payroll/deadlines.shtml) on the Payroll website to view pay periods which determine an hourly employee's pay and merit salary employee's payment for overtime, shift, lead pay and off duty. **2**

**Summary Section:** Year to Date and Current Gross Earnings are displayed. Gross earnings for student employees include any hourly earnings and salary earnings if applicable. Gross Earnings for Faculty and staff consists of all earnings including taxable fringe benefits such as taxable life insurance and taxable meals. Deductions, taxes and net pay are also included in this section.

**Hours and Earnings:** This section provides a description of the earnings such as biweekly salary, merit salary, salary, overtime, and taxable life insurance. In the student employee example, the employee has a biweekly salary from one job and hourly earnings from another job. The number of current hours and YTD hours for hourly employees and the YTD amounts for each description is displayed. **4**

**Rate Details:** This section is included on employee's payslips who are paid hourly or are hourly paid a salary. The section shows a description of the rate such as hourly earnings, biweekly salary, and overtime plus the rate per hour, the number of total hours and the dollar amount. **5**

**Pre-Tax Deductions:** Current and YTD pre-tax deductions are listed as well as the description of the deduction. Examples of some pre-tax deductions are TIAA CREF and TIAA CREF SRA, payments for medical and dental plans, and flexible spending accounts. **6**

**After-Tax Deductions:** Current and YTD after-tax deductions are listed as well as the description of the deduction. Examples of some after-tax deductions are United Way and union dues.  $(7)$ 

**Tax Withholding Information:** The type of tax (federal or state), marital status, number of exemptions claimed and any additional monies 8) marital status, number of exempt<br>withheld for taxes are displayed.

**Net Pay Distribution:** This section includes the check or deposit number, the bank, account type, partial account number and the net amount of the pay. **9**

# **Student Employee Payslip**

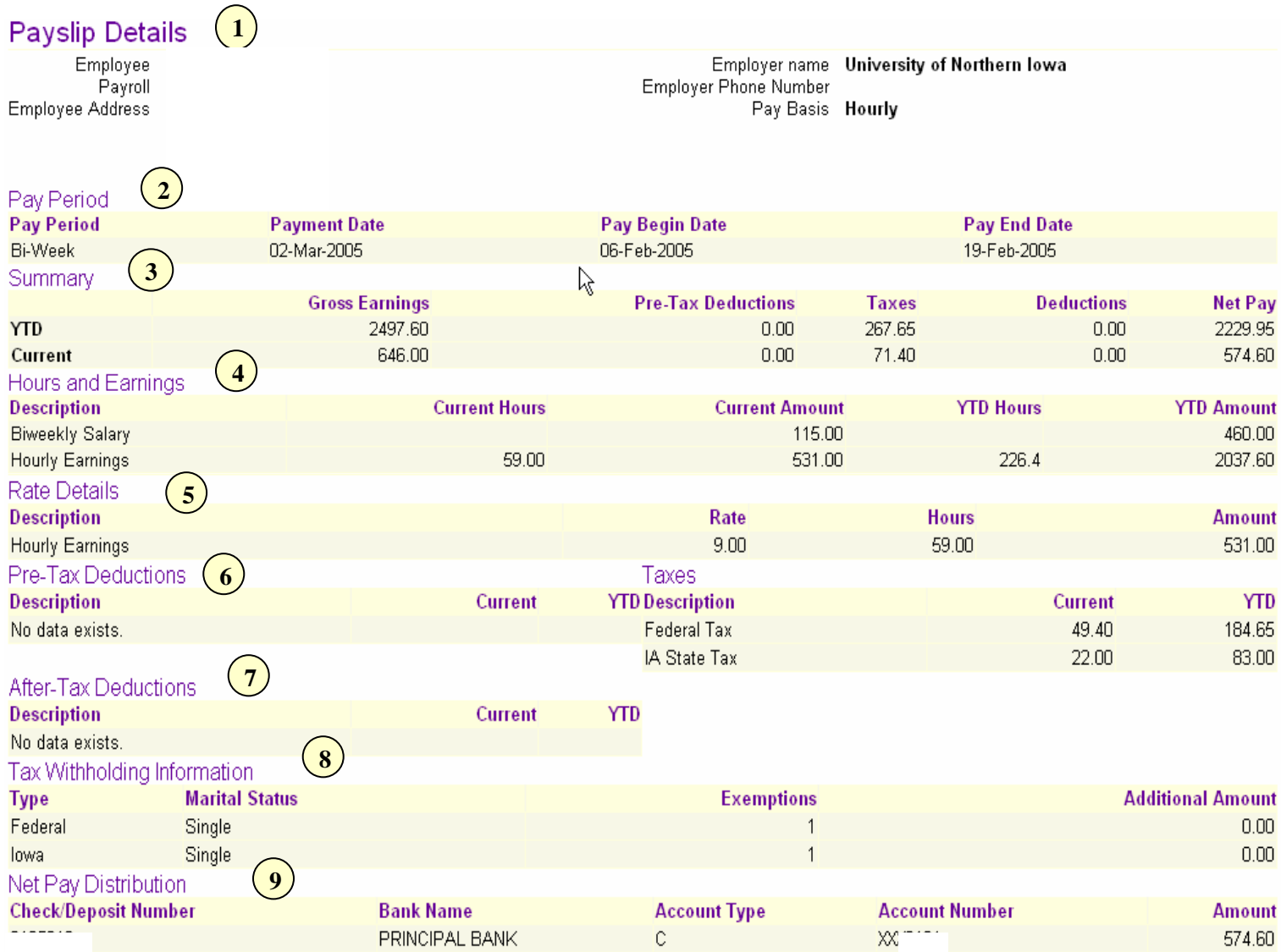

### **Merit Employee Payslip**

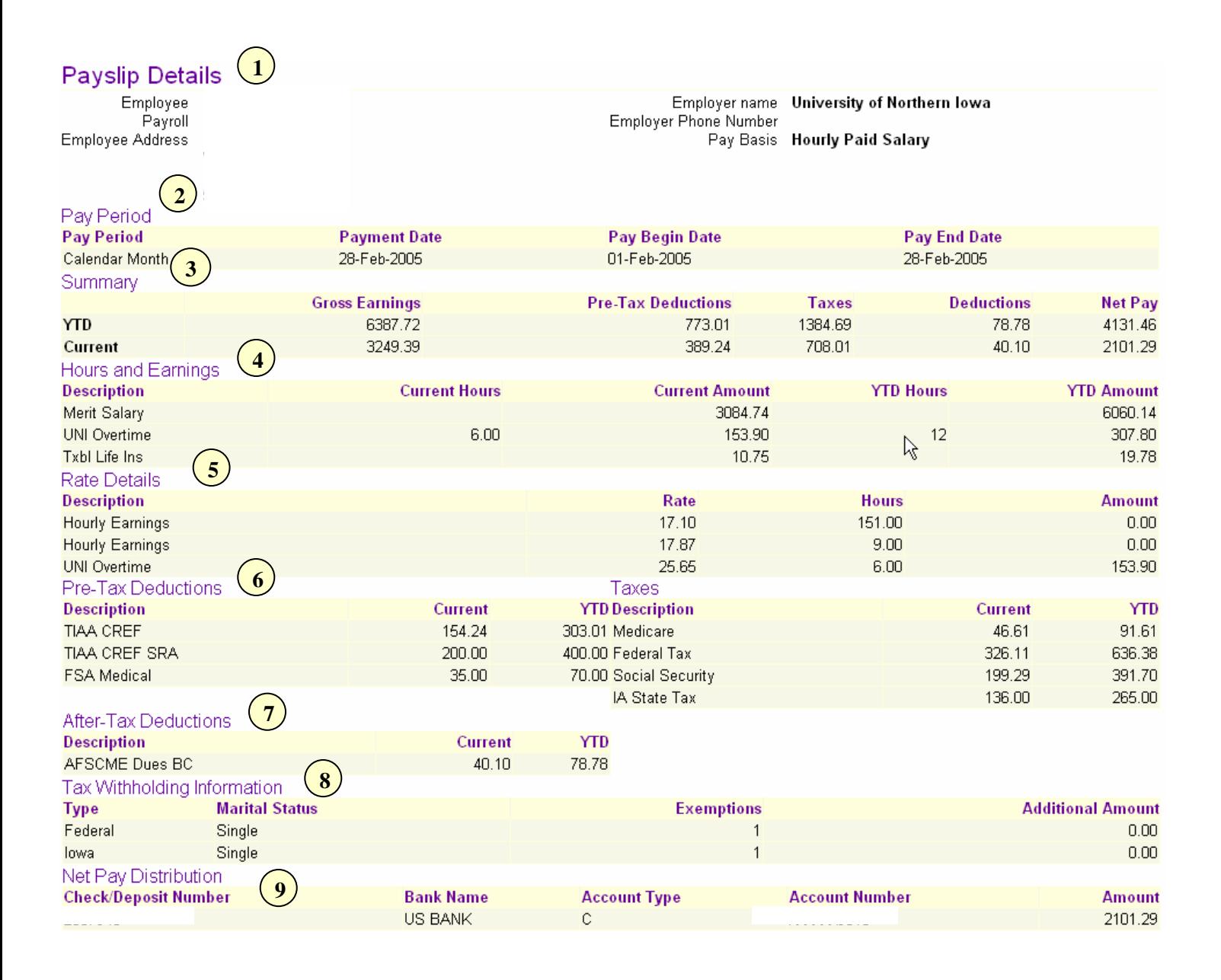

## **P&S or Faculty Employee Payslip**

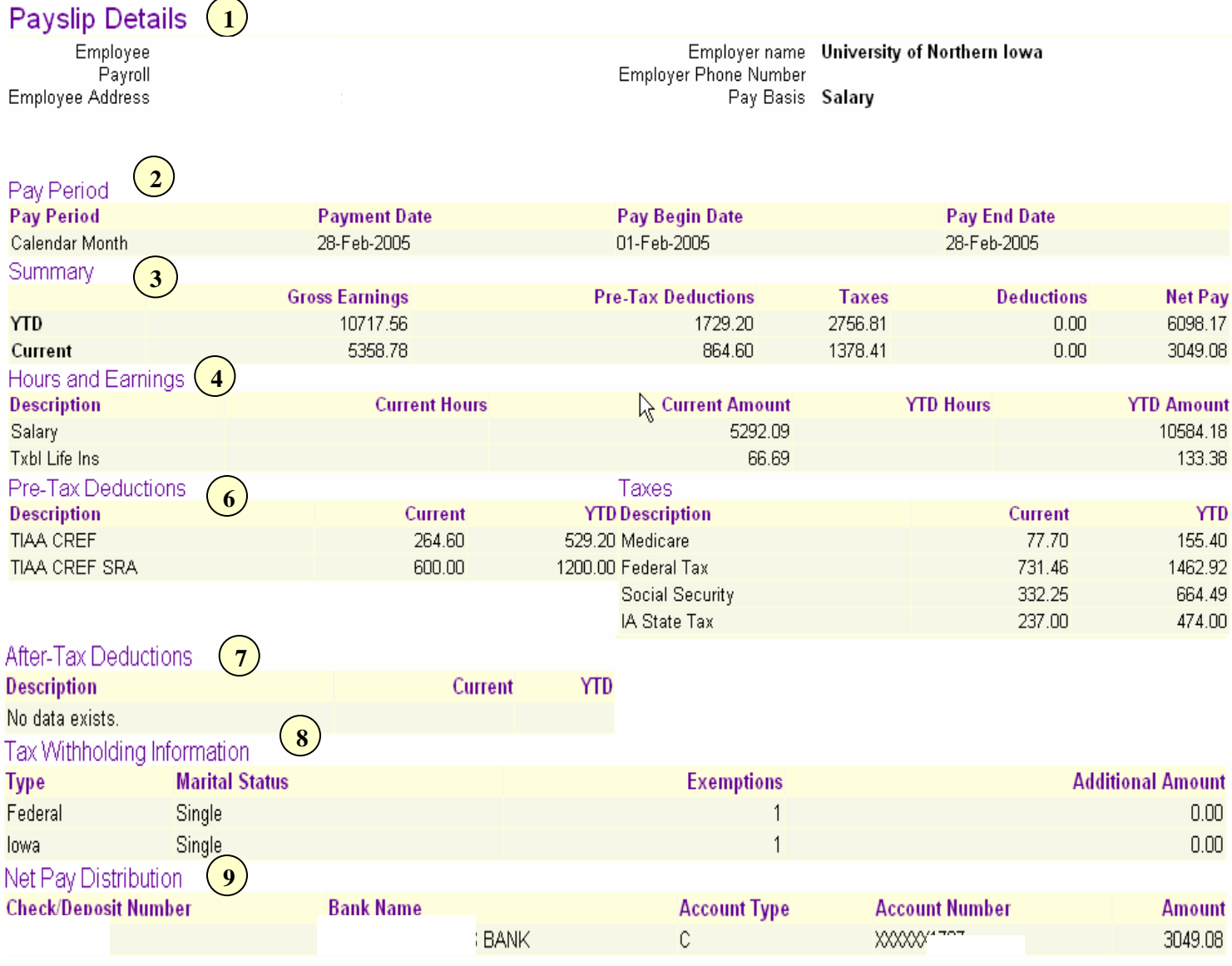